#### **ЮЖНО-УРАЛЬСКИЙ ГОСУДАРСТВЕННЫЙ УНИВЕРСИТЕТ**

УТВЕРЖДАЮ: Директор филиала Филиал г. Нижневартовск Электронный документ, подписанный ПЭП, хранится в системе

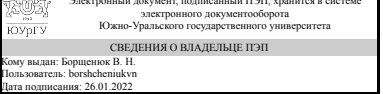

В. Н. Борщенюк

### **РАБОЧАЯ ПРОГРАММА**

**дисциплины** Б.1.11 Информатика **для направления** 38.03.01 Экономика **уровень** бакалавр **тип программы** Прикладной бакалавриат **профиль подготовки** Финансы и кредит **форма обучения** очная **кафедра-разработчик** Гуманитарные, естественно-научные и технические дисциплины

Рабочая программа составлена в соответствии с ФГОС ВО по направлению подготовки 38.03.01 Экономика, утверждённым приказом Минобрнауки от 12.11.2015 № 1327

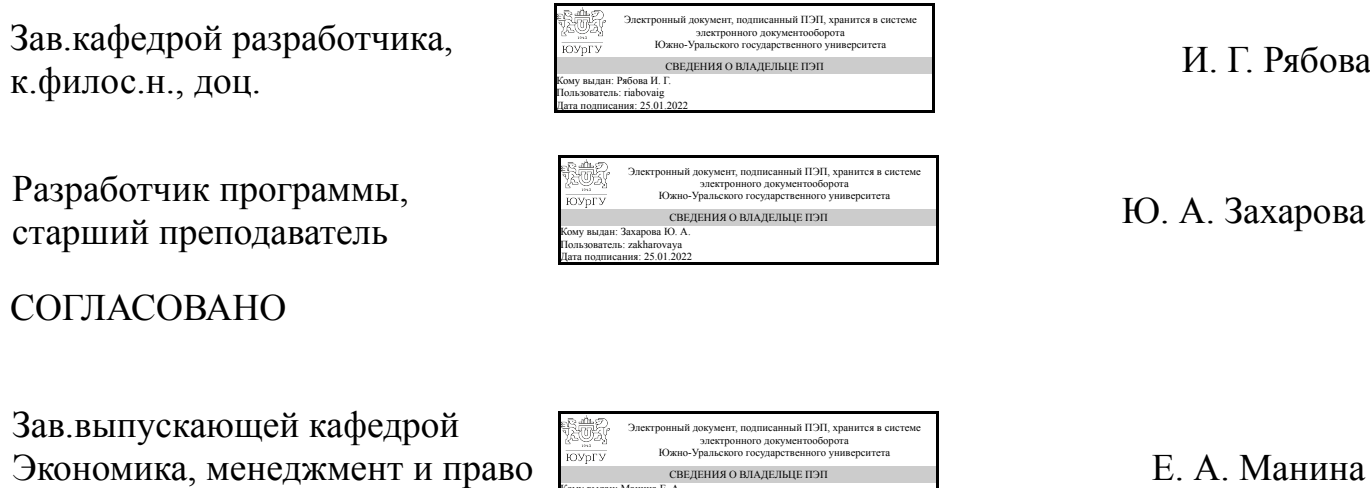

Кому выдан: Манина Е. А. Пользователь: maninaea Дата подписания: 25.01.2022

к.экон.н., доц.

### 1. Цели и задачи дисциплины

Целями освоения учебной дисциплины (модуля) являются: обучение студентов работе с современными приложениями Microsoft Office: использование встроенного в них языка программирования VBA для расширения возможностей данных приложений. Программа призвана способствовать развитию и укреплению практических навыков по применению ПЭВМ в дальнейшей работе студентов по специальности. Задачами курса являются: - ознакомление с основами теории информации, теории алгоритмов, математической логикой; - освоение программных средств и технологий проектирования программных продуктов; - изучение принципов построения вычислительных систем и их использования для обработки информации.

#### Краткое содержание дисциплины

Понятие информации. Общая характеристика процессов сбора, передачи, обработки и накопления информации. Технические и программные средства реализации информационных процессов (офисное программное обеспечение; разработка текстовых документов; финансово-экономические расчеты в электронных таблицах). Базы данных. Модели решения функциональных и вычислительных задач. Алгоритмизация и программирование; языки программирования высокого уровня. Программное обеспечение и технология программирования. Локальные и глобальные сети ЭВМ. Основы защиты информации и сведений, составляющих государственную тайну; методы защиты информации.

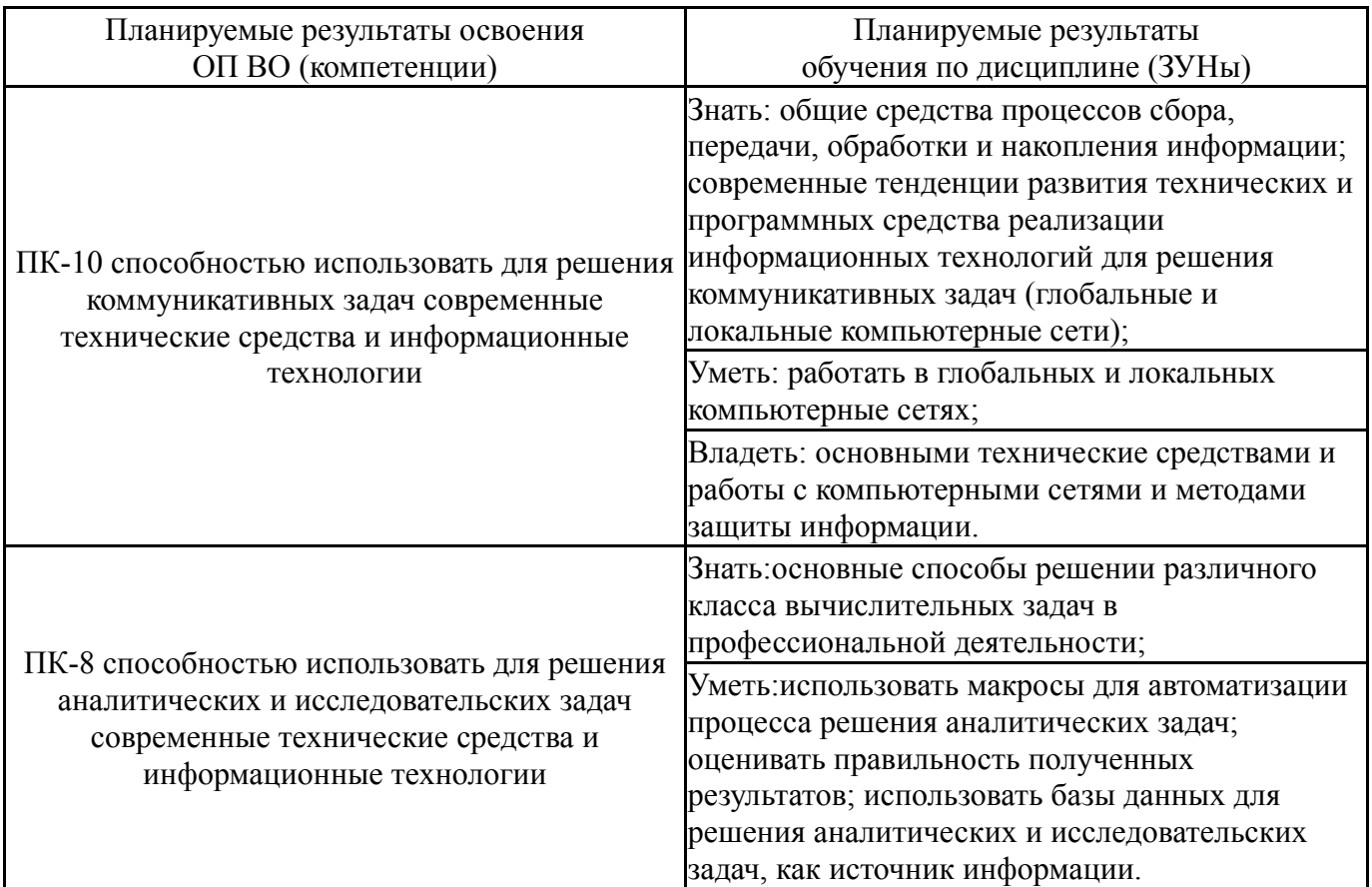

## 2. Компетенции обучающегося, формируемые в результате освоения дисциплины

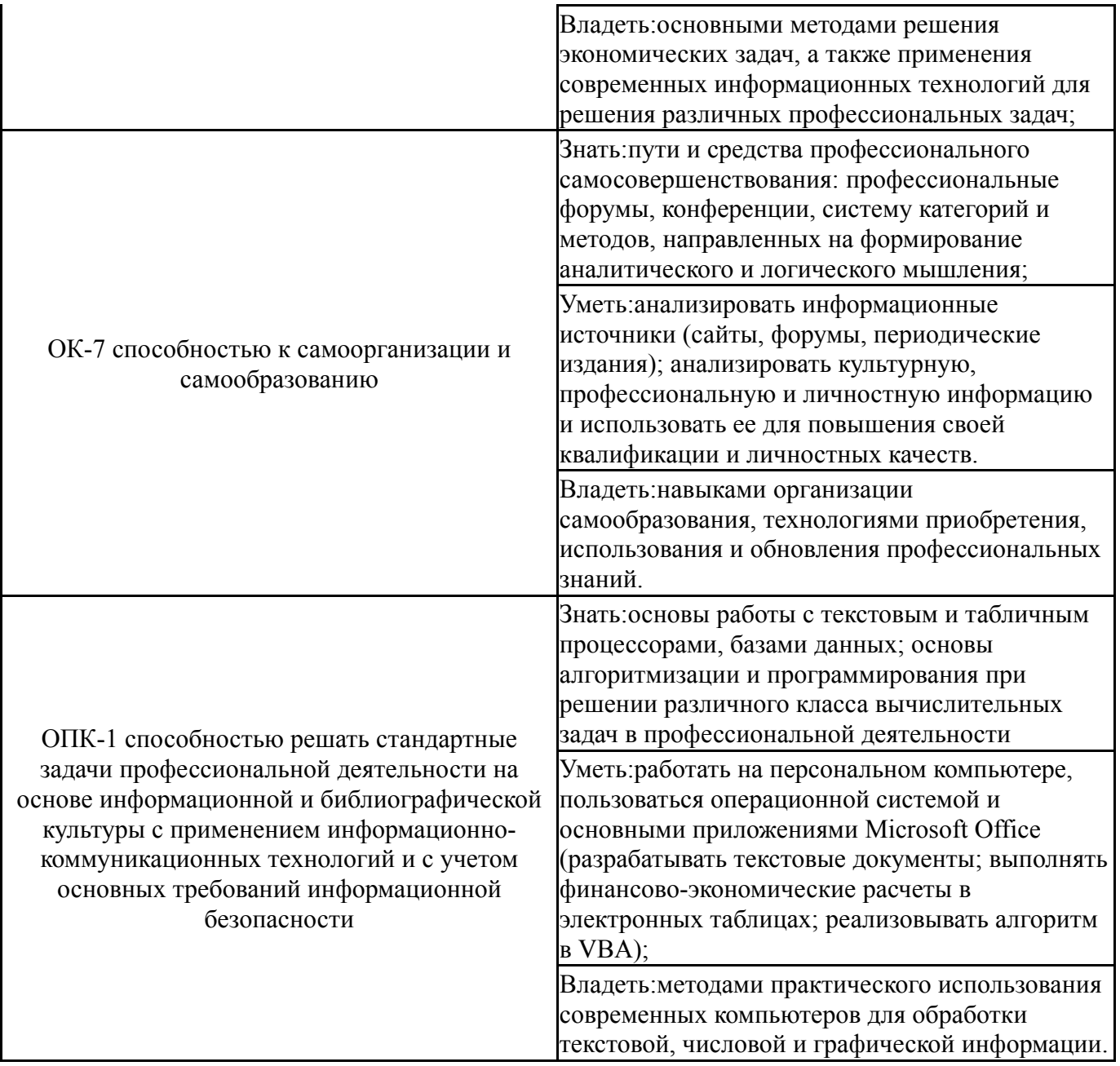

## **3. Место дисциплины в структуре ОП ВО**

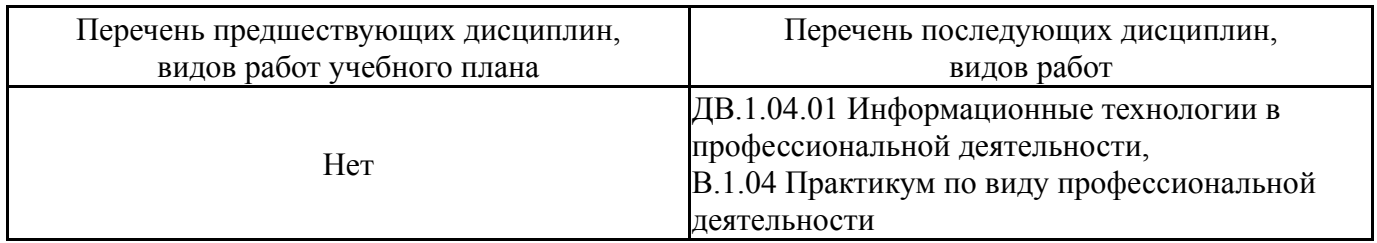

Требования к «входным» знаниям, умениям, навыкам студента, необходимым при освоении данной дисциплины и приобретенным в результате освоения предшествующих дисциплин:

Нет

## **4. Объём и виды учебной работы**

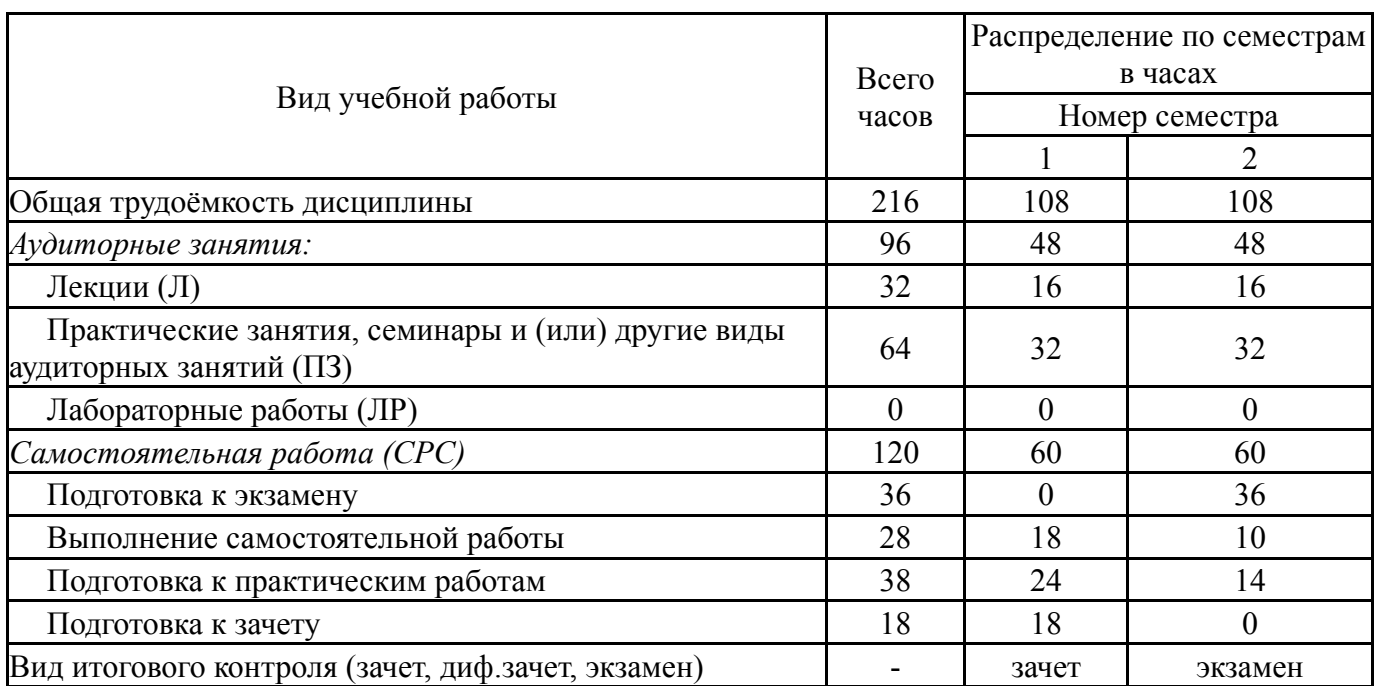

# Общая трудоемкость дисциплины составляет 6 з.е., 216 ч.

## **5. Содержание дисциплины**

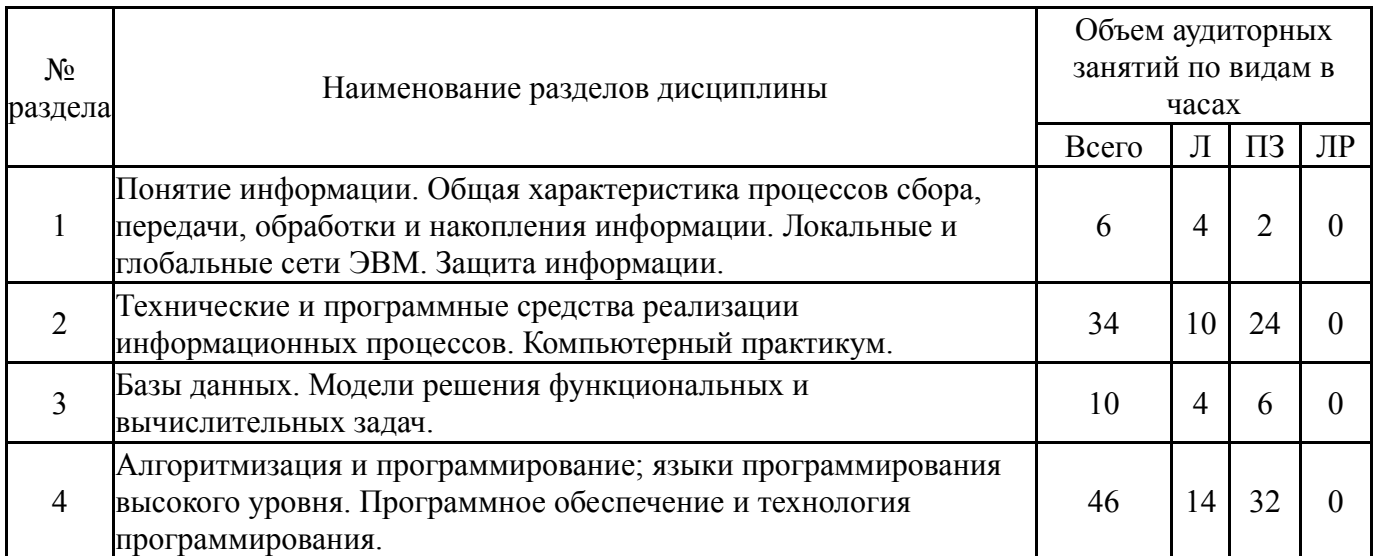

## **5.1. Лекции**

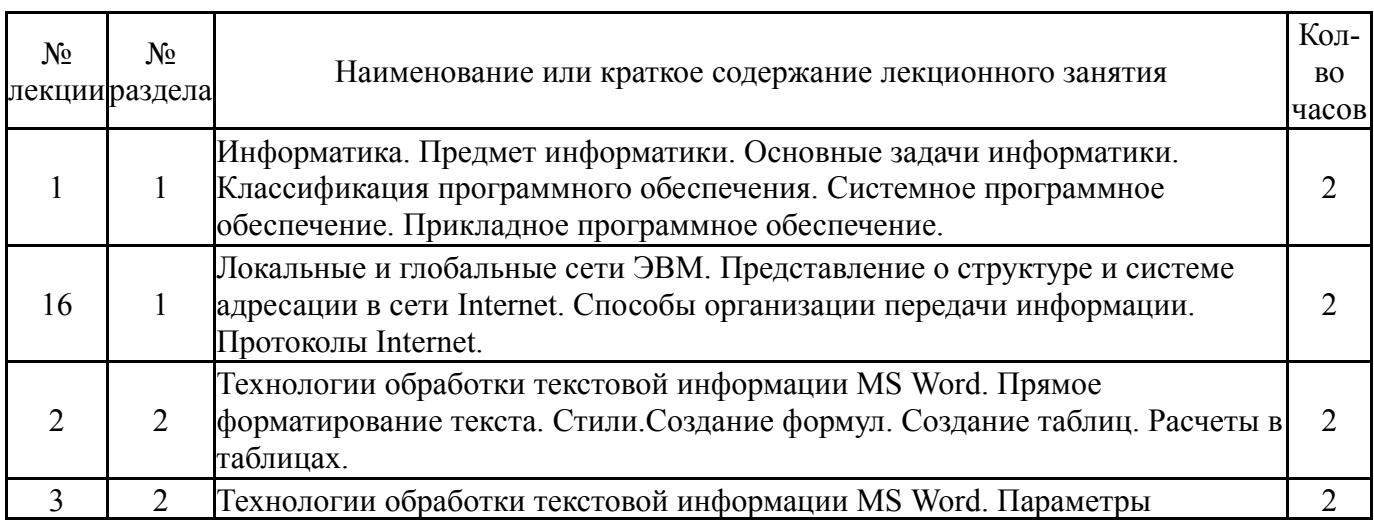

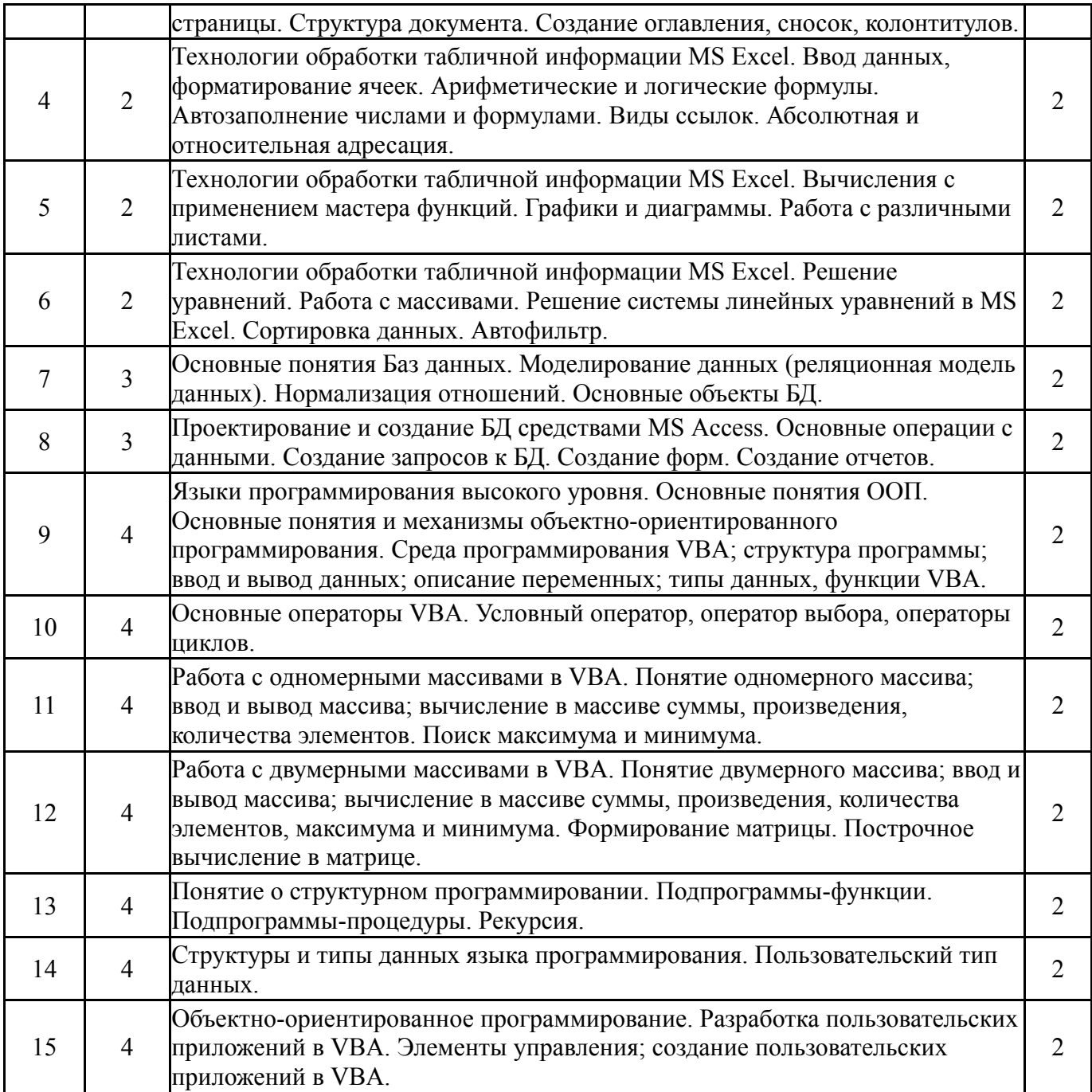

# **5.2. Практические занятия, семинары**

![](_page_4_Picture_837.jpeg)

![](_page_5_Picture_999.jpeg)

![](_page_6_Picture_675.jpeg)

### **5.3. Лабораторные работы**

Не предусмотрены

## **5.4. Самостоятельная работа студента**

![](_page_6_Picture_676.jpeg)

## **6. Инновационные образовательные технологии, используемые в учебном процессе**

![](_page_6_Picture_677.jpeg)

### **Собственные инновационные способы и методы, используемые в образовательном процессе**

Не предусмотрены

Использование результатов научных исследований, проводимых университетом, в рамках данной дисциплины: Нет

#### **7. Фонд оценочных средств (ФОС) для проведения текущего контроля успеваемости, промежуточной аттестации по итогам освоения дисциплины**

## **7.1. Паспорт фонда оценочных средств**

![](_page_7_Picture_701.jpeg)

![](_page_8_Picture_692.jpeg)

![](_page_9_Picture_732.jpeg)

![](_page_10_Picture_780.jpeg)

# **7.2. Виды контроля, процедуры проведения, критерии оценивания**

![](_page_10_Picture_781.jpeg)

![](_page_11_Picture_792.jpeg)

![](_page_12_Picture_823.jpeg)

![](_page_13_Picture_660.jpeg)

# **7.3. Типовые контрольные задания**

![](_page_13_Picture_661.jpeg)

![](_page_14_Picture_1.jpeg)

![](_page_15_Picture_921.jpeg)

![](_page_16_Picture_1.jpeg)

![](_page_17_Picture_752.jpeg)

![](_page_18_Picture_772.jpeg)

![](_page_19_Picture_669.jpeg)

```
использованием одного из классических методов сортировки. Определить
чему будут равны значения переменных min и max после выполнения
программы.
Private Sub Sort 1()
Const n As Integer=5
Dim k, j, min, max As Integer
Dim D(n) As Integer
заданы следующие элементы массива:
D(1)=5: D(2)=3: D(3)=0: D(4)=1: D(5)=7
For k=1 To n-1For i=1 To n-k
If D(j) > D(j+1) Then
max=D(i)D(i)=D(i+1)D(i+1)=maxEnd if
Next i
Next k
min=D(1)max=D(4)End Sub
(Ответ запишите в виде min=10, max=20).
Тест № 4 по дисциплине Информатика (вариант 1)
Компетенции ОПК-1, ОК-7
1. Допишите фразу: Двумерный массив называется также ...
2. Напишите схемы описания двумерного массива.
3. В двумерном массиве размерности mn, для вычисления максимального
элемента и его местоположения (№ строки и № столбца) требуется записать
фрагмент программы:
For i=1 To m
For i=1 To n
If ... then
\overline{\phantom{a}}\ddotscEnd if
Next i
Next i
4. Напишите программный код на Visual Basic для формирования
двумерного массива следующего вида:
5. Допишите фрагмент программного кода на Visual Basic для следующей
задачи: Вычислить сумму и количество положительных элементов, в
нечетных строках матрицы произвольного размера.
\cdotsFor i = ... To m Step ...
For i=1 To n
If then
\ddotscEnd If
Next i
Next i
Мини тест-задание № 5 по дисциплине Информатика (вариант 1)
Компетенции ПК-8, ОК-7
```
![](_page_21_Picture_687.jpeg)

![](_page_22_Picture_40.jpeg)

### 8. Учебно-методическое и информационное обеспечение дисциплины

#### Печатная учебно-методическая документация

а) основная литература:

Не предусмотрена

б) дополнительная литература:

Информатика. Базовый курс [Текст]: учебник / под ред. С.В.  $1<sub>1</sub>$ Симоновича. - 3-е изд. - СПб.: Питер, 2014. - 640с. - ISBN 978-5-496-00217-2. Информатика [Текст]: учебник / под ред. В.В. Трофимова.- М.:  $2<sup>1</sup>$ Издательство Юрайт: ИД Юрайт, 2011. - 911с. - ISBN 978-5-9916-1022-3 (Издательство Юрайт); ISBN 978-5-9692-1052-3 (ИД Юрайт).

в) отечественные и зарубежные журналы по дисциплине, имеющиеся в библиотеке: Журнал «Прикладная информатика» 1.

*г) методические указания для студентов по освоению дисциплины:*

1. Информатика [Электронный ресурс]: методические указания к выполнению самостоятельной работы для обучающихся направлений подготовки 38.03.01 «Экономика», 38.03.02 «Менеджмент» / сост. Ю.А. Захарова. – Нижневартовск, 2018. – 27 с.

*из них: учебно-методическое обеспечение самостоятельной работы студента:*

1. Информатика [Электронный ресурс]: методические указания к выполнению самостоятельной работы для обучающихся направлений подготовки 38.03.01 «Экономика», 38.03.02 «Менеджмент» / сост. Ю.А. Захарова. – Нижневартовск, 2018. – 27 с.

![](_page_23_Picture_632.jpeg)

### **Электронная учебно-методическая документация**

#### **9. Информационные технологии, используемые при осуществлении образовательного процесса**

Перечень используемого программного обеспечения:

- 1. Microsoft-Windows(бессрочно)
- 2. Microsoft-Office(бессрочно)

Перечень используемых информационных справочных систем:

# 1. -Консультант Плюс (Нижневартовск)(бессрочно)

## **10. Материально-техническое обеспечение дисциплины**

![](_page_24_Picture_1191.jpeg)

![](_page_25_Picture_1258.jpeg)

Бессрочно Windows 7 Prof - № 09/12 От 27.01.12 г. - Бессрочно AutoCAD 2012 - № 09/12 От 27.01.12 г. - Бессрочно Autodesk 3ds Max Design 2012 - №  $09/12$  От 27.01.12 г. - Бессрочно Autodesk Inventor Fusion 2012 - № 09/12 От 27.01.12 г. - Бессрочно Microsoft SQL Server 2008 R2 - № 09/12 От 27.01.12 г. - Бессрочно Microsoft Office Prof 2013 - № 14/15 от 13.03.15 г. - Бессрочно Borland Developer Studio 2006 - № 26/08 от 10.06.08 г. - Бессрочно Mathcad 14 M035 - № 26/08 от 10.06.08 г. - Бессрочно Microsoft Visio Prof 2016 - № 44/15 от 25.11.15 г. - Бессрочно Информационно-правовая база "КонсультантПлюс" - № 481180/19 от 28.12.2018 - 1 год Kaspersky Endpoint Security для Windows - № 58370/ЕКТ2780 от 16.10.17 г. - 2 года 1С: Предприятие  $8 - 6/$ н от  $13.10.10$  г - Бессрочно Deductor Academic -Бесплатное ПО - Бессрочно K-Lite Codec Pack - Бесплатное ПО - Бессрочно paint.net - Бесплатное ПО (EULA) - Бессрочно Adobe Acrobat Reader - Бесплатное ПО (Proprietary) - Бессрочно Google Chrome - Бесплатное ПО (Proprietary) - Бессрочно Microsoft Visual Studio 2015 Community 2015 - Бесплатное ПО (Proprietary) - Бессрочно Mozilla Firefox - Бесплатное ПО (Proprietary) - Бессрочно Trace Mode IDE 6 Base - Бесплатное ПО (Proprietary) - Бессрочно КОМПАС-3D LT V10 - Бесплатное ПО (Proprietary) - Бессрочно IntelliJ IDEA Community Edition 2016 - Свободное ПО (Apache) - Бессрочно Far Manager 2 - Свободное ПО (BSDL) - Бессрочно scilab - Свободное ПО (CeCILL) - Бессрочно OpenProj - Свободное ПО (CPAL) - Бессрочно Eclipse - Свободное ПО (EPL) - Бессрочно Dia - Свободное ПО (GNU GPL) - Бессрочно DOSBox - Свободное ПО (GNU GPL) - Бессрочно Vim - Свободное ПО (GNU GPL) - Бессрочно Free Pascal 3.0.0 - Свободное ПО (GNU GPLv2) - Бессрочно Modelio - Свободное ПО (GNU GPLv2) - Бессрочно Notepad++ - Свободное ПО (GNU GPLv2) - Бессрочно Oracle VM VirtualBox 5 - Свободное ПО (GNU GPLv2) - Бессрочно CodeBlocks - Свободное ПО (GNU GPLv3) - Бессрочно 7-Zip - Свободное ПО (GNU LGPL) - Бессрочно Lazarus - Свободное ПО (GNU LGPL) - Бессрочно PascalABC.NET - Свободное ПО (GNU LGPL) - Бессрочно SWI-Prolog - Свободное ПО (GNU LGPL) - Бессрочно NUnit 2.2 - Свободное ПО (MIT) – Бессрочно Компьютерный класс, 204 с мультимедийным оборудованием. Для самостоятельной работы, проведения занятий лекционного и семинарского типа, текущего контроля и промежуточной аттестации. Рабочая станция NORBEL Office Standart Phenom II x4 14 шт. Монитор 20" PHILIPS 206V3LAB 12 шт. Коммутатор HP –E2620-24-1шт Монитор TFT17" - 2 шт. Источник бесперебойного питания APC Back-UPS 400 7 шт. Экран с электроприводом 1шт Мультимедиа-проектор 1шт Столы-парты-10 шт., Стулья деревянные – 20 шт., Стол компьютерный-14 шт., Стул компьютерный-14 шт., Кафедра-1 шт. Шкаф 6 U настенный-1шт. Шкаф - 1шт. Жалюзи-2шт. 1C:Предприятие 8 - б/н от 13.10.10 г - Бессрочно 7-Zip - Свободное ПО (GNU LGPL) - Бессрочно Adobe Acrobat Reader - Бесплатное ПО (Proprietary) - Бессрочно AutoCAD 2012 - № 09/12 От 27.01.12 г. - Бессрочно Autodesk Inventor Fusion 2012 - № 09/12 От 27.01.12 г. - Бессрочно Borland Developer Studio 2006 - № 26/08 от 10.06.08 г. - Бессрочно CodeBlocks - Свободное ПО (GNU GPLv3) - Бессрочно Deductor Academic - Бесплатное ПО - Бессрочно Dia - Свободное ПО (GNU GPL) - Бессрочно Far Manager - Свободное ПО (BSDL) - Бессрочно Free Pascal - Свободное ПО (GNU GPLv2) - Бессрочно Google Chrome - Бесплатное ПО (Proprietary) - Бессрочно IntelliJ IDEA Community Edition 2016 - Свободное ПО (Apache) - Бессрочно Kaspersky Endpoint Security для Windows - № 58370/ЕКТ2780 от 16.10.17 г. - 2 года Lazarus - Свободное ПО (GNU LGPL) - Бессрочно Mathcad 14 - № 26/08 от 10.06.08 г. - Бессрочно Microsoft Office Prof 2013 - № 14/15 от 13.03.15 г. - Бессрочно Microsoft SQL Server 2008 R2 - № 09/12 От 27.01.12 г. - Бессрочно Microsoft Visual Studio Community 2015 - Бесплатное ПО (Proprietary) - Бессрочно Mozilla Firefox - Бесплатное ПО

![](_page_27_Picture_332.jpeg)